Ruultiumé Nº 6

Յաստատված է Յայաստանի Յանրապետության hանրային ծառայությունները կարգավորող hանձնաժողովի

2008 թ մայիսի 23-ի № 283Ա որոշմամբ

## Sեղեկատվություն բաժանորդների խմելու ջրի մատակարարման ընդհատումների վերաբերյալ

<u>«Lnnh-onմnւnկnınınh» ФԲԸ</u> ընկերություն

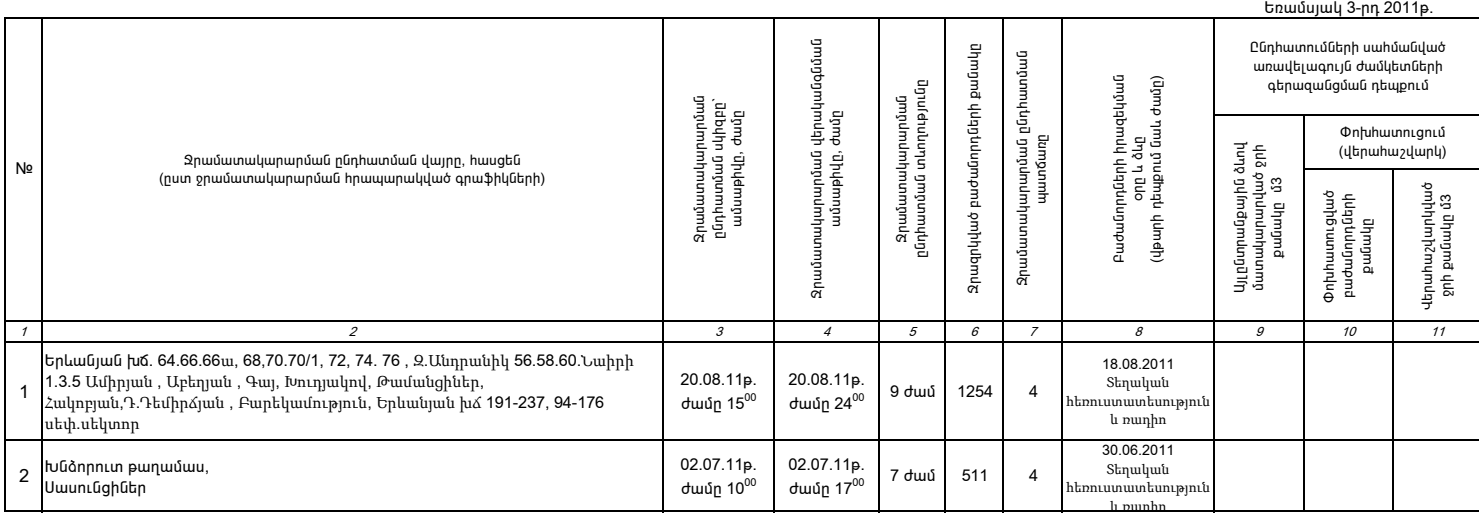

1. Տեղեկատվությունը ներկայացվում է յուրաքանչյուր եռամսյակի համար` մինչև հաշվետու եռամսյակին հաջորդող ամսվա 25 -ը։

2. Տեղեկատվությունը ներկայացվում է նաև էլեկտրոնային տարբերակով՝Microsoft Excel ծրագրով։

3. Աղյուսակի 3րդ սյունակում նշվում է ջրամատակարարման հրապարակված գրաֆիկով նախատեսված ջրամատակարարման այն ժամը,<br>որից սկսաց ջրամատակարարում չի իրականացվել։

4. Unjntuwuh 7-nn ujntuwun ünwayntû t, եթե` 1 - պլանային աշխատանք է, 2 - վթարային աշխատանք է, 3 - ջրի որակի շեղում է, 4 - այլ բնույթի է:

5. Տեղեկատվության ներկայացման պահին փոխհատուցում ենթադրող դեպքերի համար, եթե տվյալ եռամսյակում հաշվարկները կատարված չեն (աղյուսակի 10-րդ և 11-րդ սյունակները լրացված չեն), ապա դրանց մասին<br>լրացուցիչ գրությամբ տեղեկացվում է